### JavaScript и TypeScript Радан Ганчев

### Демо: npm init

### Функционално програмиране с JS

- Функциите като първокласни обекти
- Методи на класа Array
	- forEach
	- map
	- filter
	- reduce
	- flatMap
- Методи на класа Function
	- call
	- apply
	- bind

# Демо: Функционално програмиране

### Синхронни и асинхронни операции

**JS Външен процес**

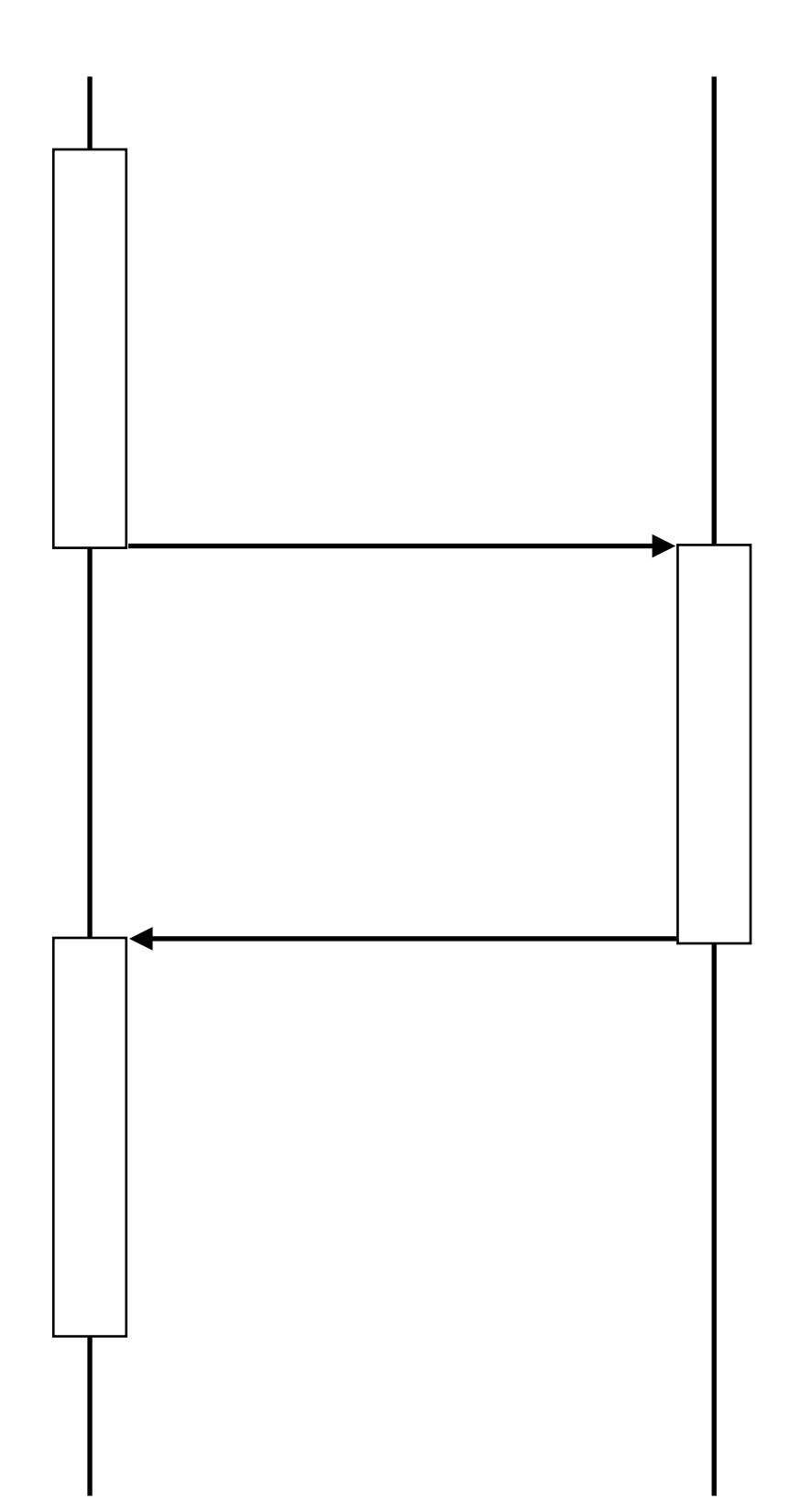

**Синхронна (блокираща) операция**

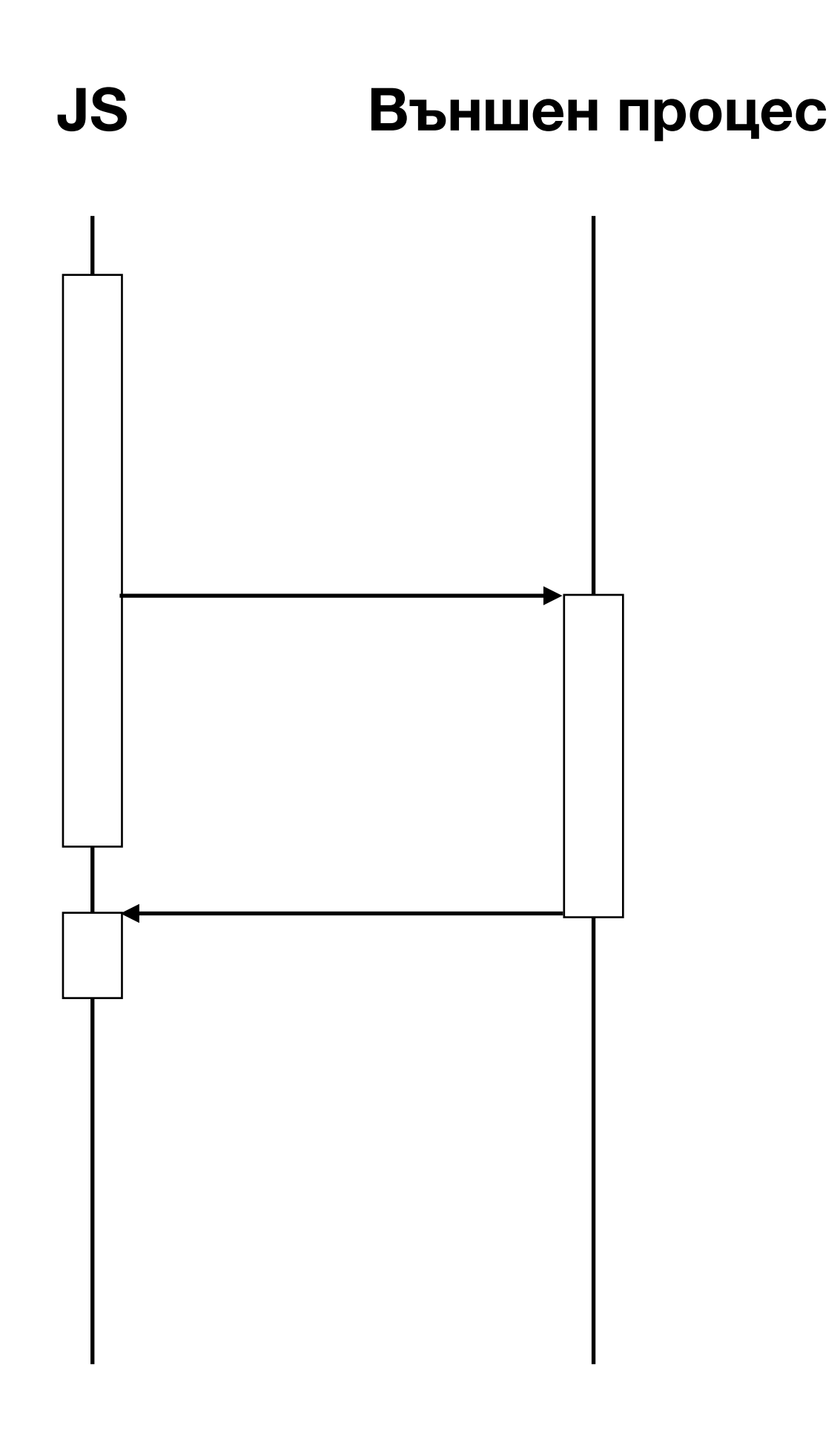

**Асинхронна (неблокираща) операция**

## Event Loop

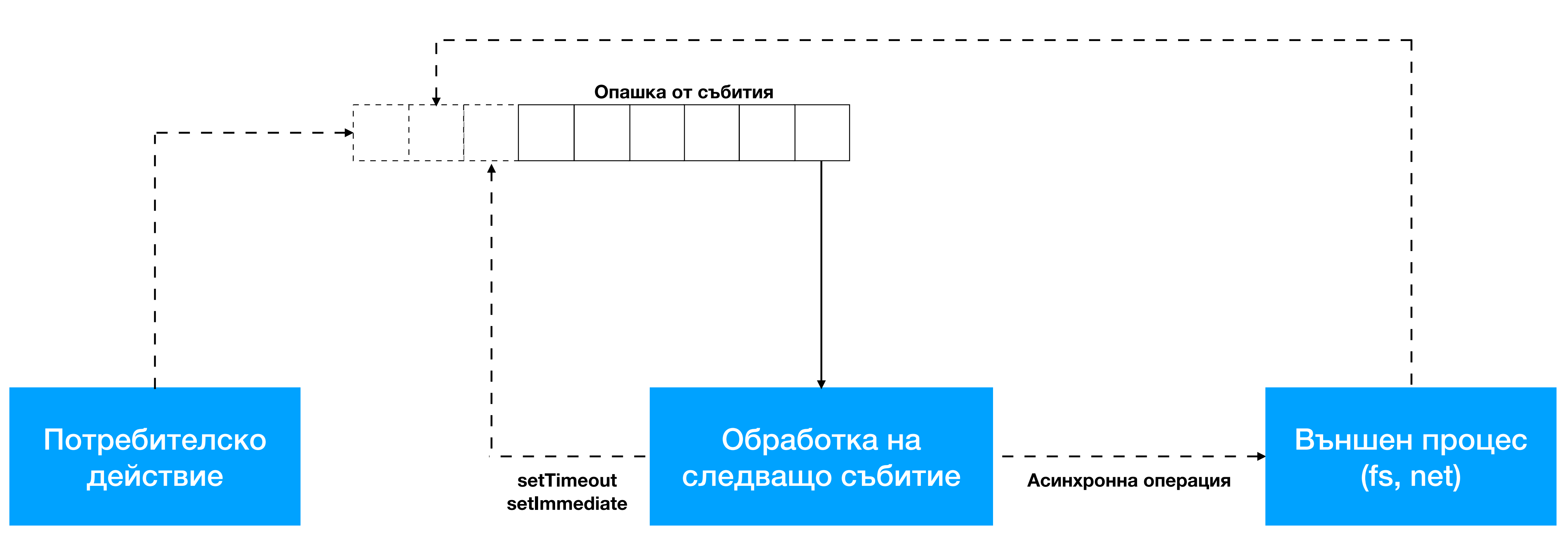

## Демо: Асинхронни операции

# TypeScript

- Разширение на JavaScript
- Добавя типови анотации за compile-time проверки
- Гъвкава типова система с интерфейси, generics, mapped types, union types и т.н.
- Не работи по време на изпълнение на програмата

# TypeScript

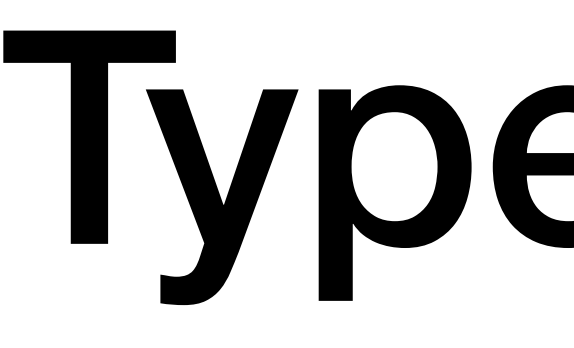

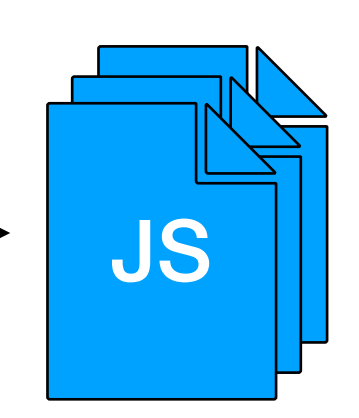

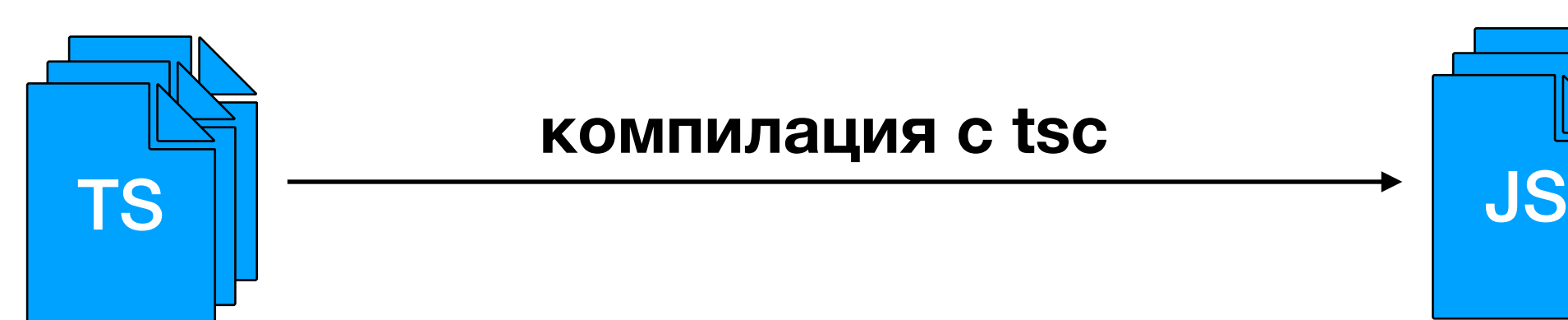

### **компилация с tsc изпълнение на програмата**

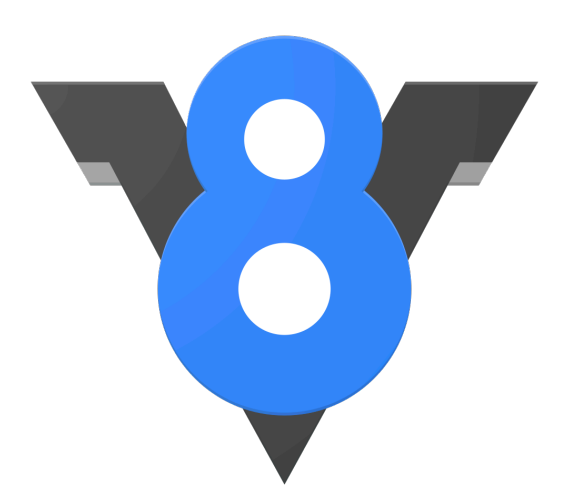

# Демо: TypeScript

- [npm init](https://docs.npmjs.com/cli/v7/commands/npm-init) и [package.json](https://docs.npmjs.com/cli/v7/configuring-npm/package-json)
- [Webpack](https://webpack.js.org/concepts/) и [Snowpack](https://www.snowpack.dev/)
- Вградени класове [Array,](https://developer.mozilla.org/en-US/docs/Web/JavaScript/Reference/Global_Objects/Array) [Object](https://developer.mozilla.org/en-US/docs/Web/JavaScript/Reference/Global_Objects/Object) и [Function](https://developer.mozilla.org/en-US/docs/Web/JavaScript/Reference/Global_Objects/Function)
- [Event loop](https://developer.mozilla.org/en-US/docs/Web/JavaScript/EventLoop)
- [Promises](https://developer.mozilla.org/en-US/docs/Web/JavaScript/Guide/Using_promises) и [async/await](https://developer.mozilla.org/en-US/docs/Web/JavaScript/Reference/Statements/async_function)
- [The TypeScript Handbook](https://www.typescriptlang.org/docs/handbook/intro.html)

### Препратки